## **QUALITY IMPROVEMENT ACTIVITY (QIA) PLANNING SHEET**

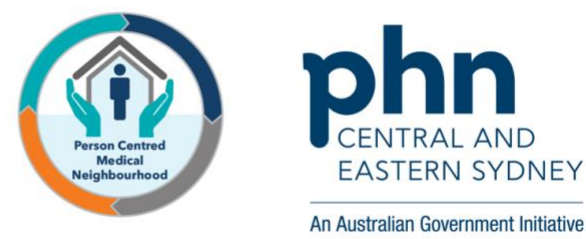

**Name of Practice:**  $\qquad \qquad$  **Name of Practice:**  $\qquad \qquad$  **Date:**  $\qquad \qquad$ **Name of QIA: Use our Lumos Report to Improve Coding of "Undiagnosed" Diabetics Quality Improvement Team Names Roles/Responsibilities GOAL** (Simple, Measurable, Achievable, Realistic, Timely) What are we trying to accomplish and when? To review our patients with undiagnosed diabetes, and code them according to type. **MEASURES** What data will we use to track our improvement? Eg Pen CAT/POLAR We will use our extraction tool (Pen or POLAR) to create a list of undiagnosed diabetics. We will cleanse the data and then rerun the search. We aim to have 50% fewer undiagnosed diabetics **INITIAL BENCHMARK** What is our current data saying? Review your **Lumos** report to assess what percentage of your diabetics have an undiagnosed type. Then create a patient list using your data extraction tool. **IDEAS** What changes will we make that will lead to an improvement? NB: These ideas are not practice specific and are designed to give you some general ideas. The QI Team should develop these ideas together. To assist with clinical decision making, consider using HealthPathways, see: HealthPathways Sydney: https://sydney.communityhealthpathways.org/ Username: connected P/w: healthcare HealthPathways South East Sydney: https://sesydney.healthpathwayscommunity.org Username: sesydney P/w: healthcare Run search (if possible, save the parameters for future searches) Sort the list by Usual GP (use the export to Excel function) List to be reviewed by a suitable qualified person and re-coded as necessary Run the same search again and review

Page

## **QUALITY IMPROVEMENT ACTIVITY (QIA) PLANNING SHEET**

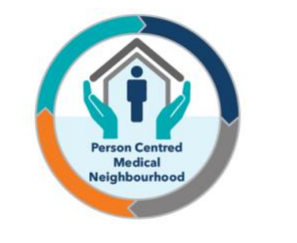

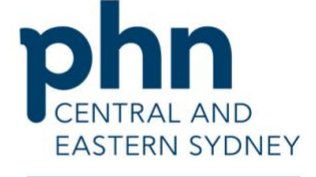

An Australian Government Initiative

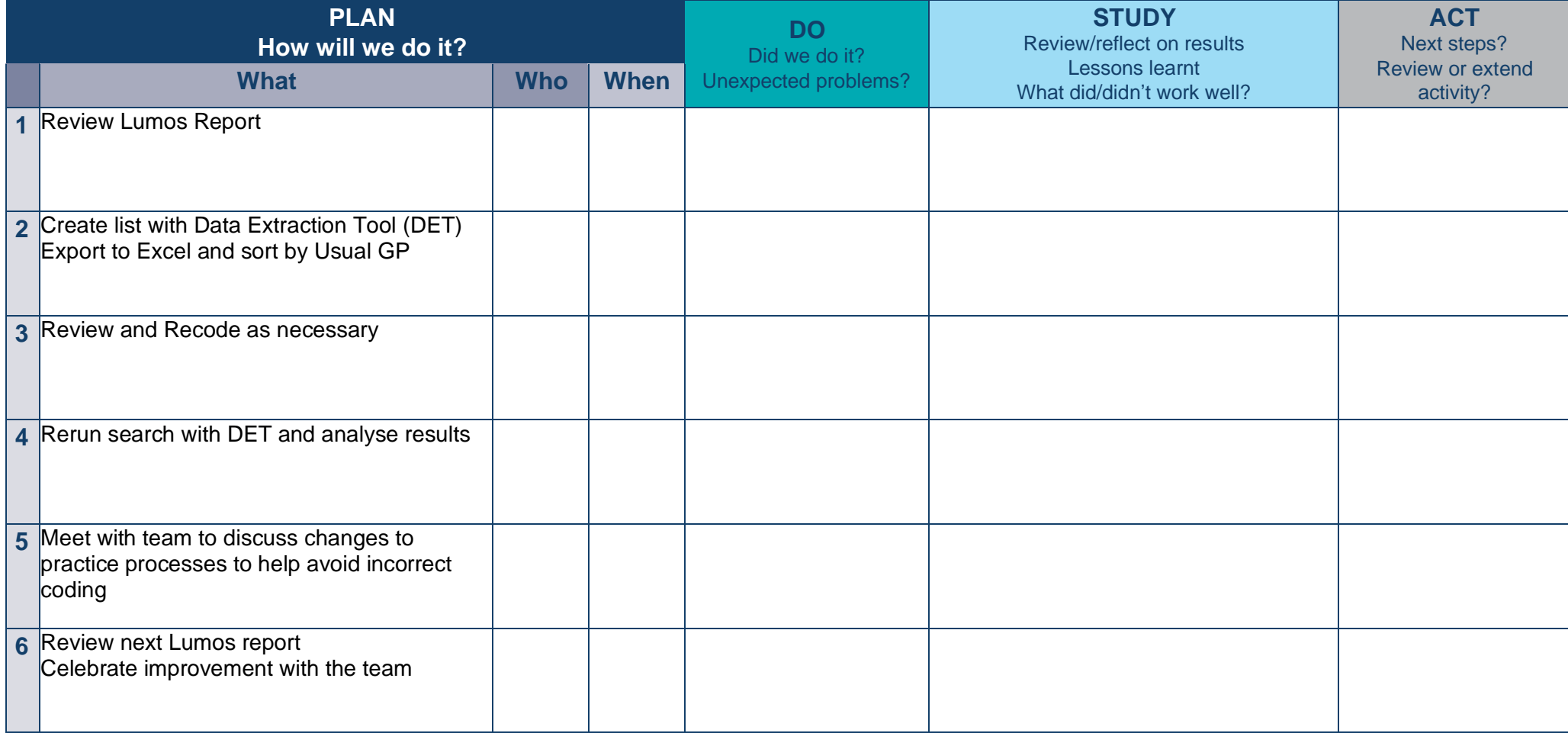

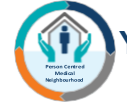

**You are one step closer to becoming a PCMN practice.**